## Menys edificis per a la Torre de Sant Joan

Ho estableix una resolució de Política Territorial que tanca l'aprovació del POUM

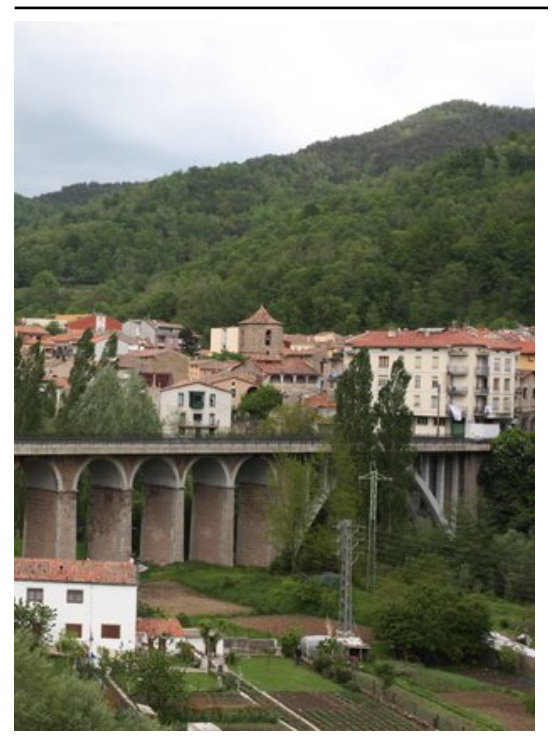

El sector de la Torre marca la zona de er sector de la long marca la estra de a Cal Gat. Foto: J.C.

s'hi poden construir es redueix a 164.

El nou sector de creixement urbanístic residencial de la Torre de Sant Joan de les Abadesses tindrà finalment una capacitat total per a 156 habitatges nous. Es redueix així dràsticament laprevisió inicial de 400 i es tanca l'aprovació del nou pla d'ordenació urbana municipal. Aquesta mesura ha estat publicada al Diari Oficial de la Generalitat a través d'una resolució adoptada pel conseller de Política Territorial i Obres Públiques al requeriment que va realitzar l'Ajuntament de an requent<br>Sant Joan.

La comissió d'Urbanisme de Girona establia una edificabilitat en aquest sector de 0,30 metres quadrats de sostre per metre quadrat de sòl i una densitat de 25 habitatges per hectàrea, que suposaven la possibilitat que s'hi poguessin construir quasi 400 habitatges. Amb l'acceptació pel conseller del requeriment presentat per l'Ajuntament l'edificabilitat es redueix a 0,186 metres quadrats, la densitat a 10,5 habitatges met es quadrats, la defisitat à 10,9 masteriges<br>per hectàrea i el nombre màxim d'habitatges que

Amb aquesta resolució, segons l'alcalde, Ramon Roqué (PSC), el model de poble que el POUM projectava inicialment s'ha respectat. Es tracta d'un model basat en la racionalitat i la cura del paisatge en un dels accessos al poble. Amb l'acord entre Urbanisme i la resolució de Política Territorial i Obres Públiques, l'Ajuntament de Sant Joan de les Abadesses es dóna per satisfet i tanca així l'aprovació del pla d'ordenació urbanística municipal, vigent des del passat dia 10 de novembre.

Publicat a: -El Punt Comarques Gironines 01-02-2011 Pàgina 8

## Font del document:

http://www.elpunt.cat/noticia/article/1-territori/6-urbanisme/364299-menys-edificis -per-a-la-torre-de-sant-joan.html?piwik\_campaign=rss&piwik\_kwd=mesTerritori&u tm\_source=rss&utm\_medium=mesTerritori&utm\_campaign=rss